&gt

&gt

2022

**三、印花税买了没在地税网上申报怎么办?**

**印花税暂存未申报怎么修改、印花税申报问题?-股识吧**

多计提的印花税可用红字凭证把多计提部分冲回,分录:借:管理费用--印花税(

红字)(摘要----冲回X年X月X日第几号凭证多计提印花税) 贷:应交税费--应交印花税 (红字)(摘要----冲回X年X月X日第几号凭证多计提印花税) 印花税是以经济活

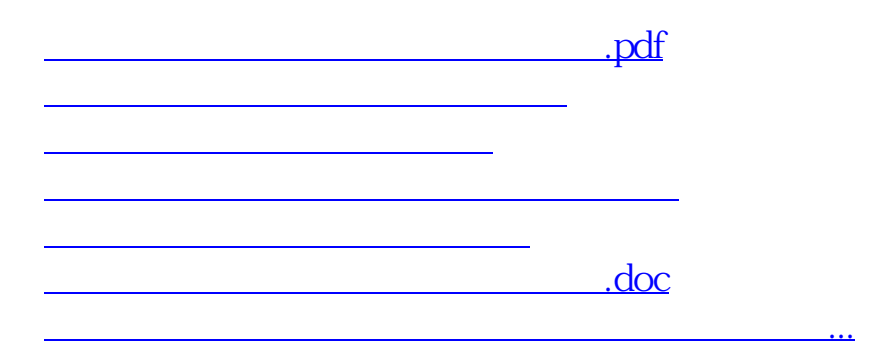

您好,会计学堂邹老师为您解答补充登记就是了欢迎点我的昵称-

<https://www.gupiaozhishiba.com/article/34548111.html>